## **PUBLISHER DRAWING TOOLS FORMAT TAB**

The groups and buttons on this tab can be used to format the shapes in the publication. The table below provides a description of each of the groups and tabs on this ribbon.

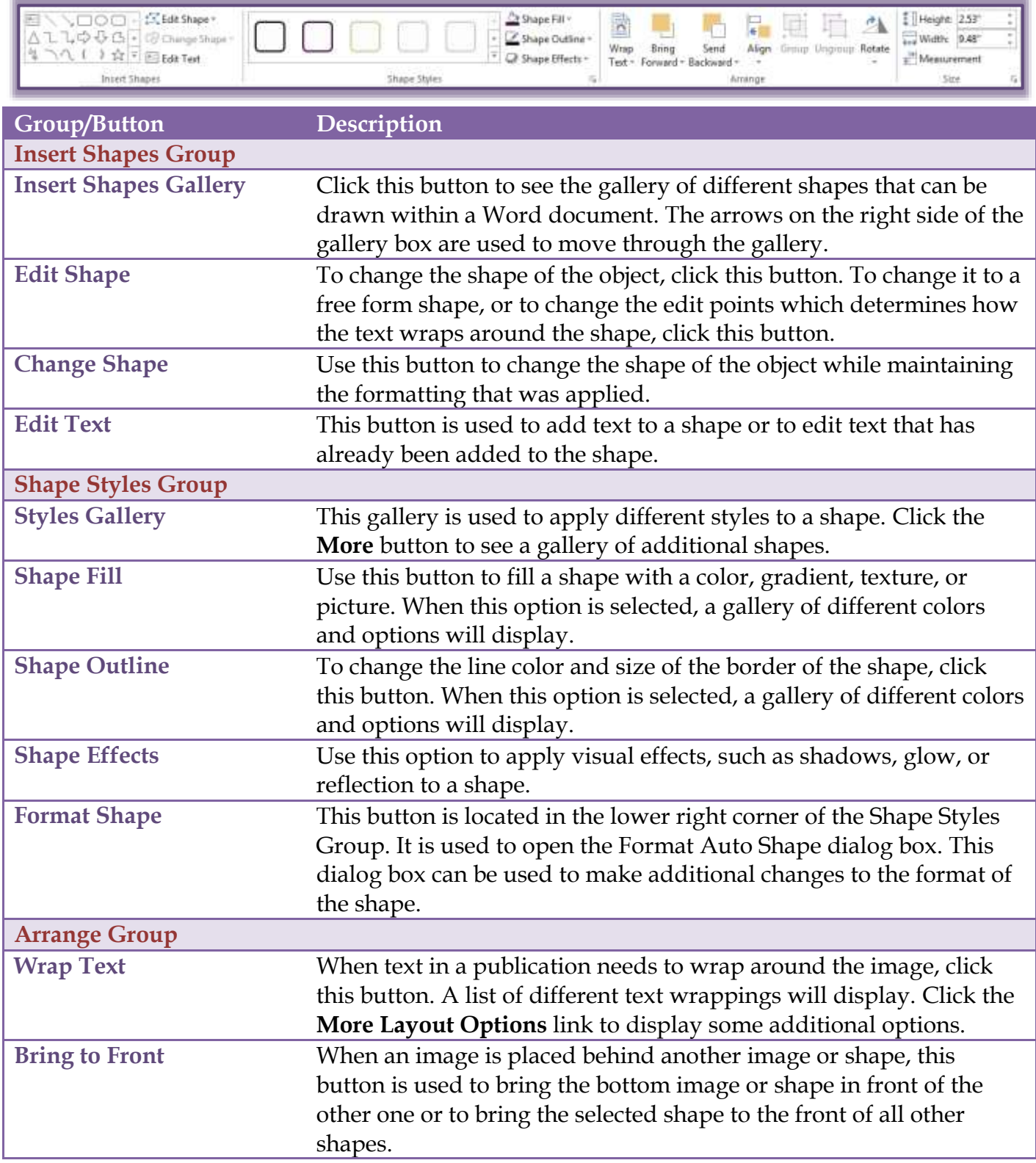

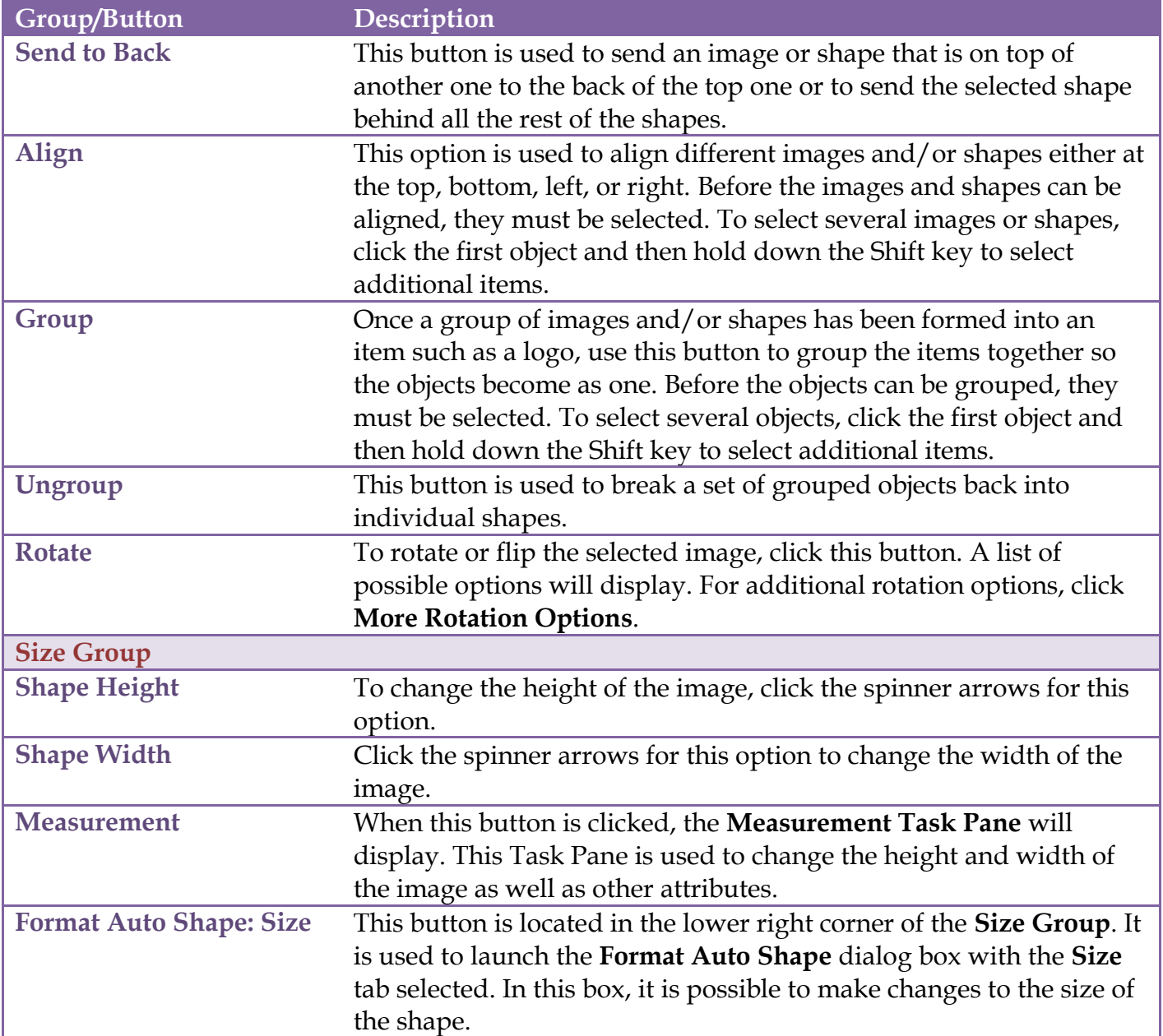